$C1150369$ 

 $\overline{4}$ 

 $\rm Web$ 

 $(417)$ 

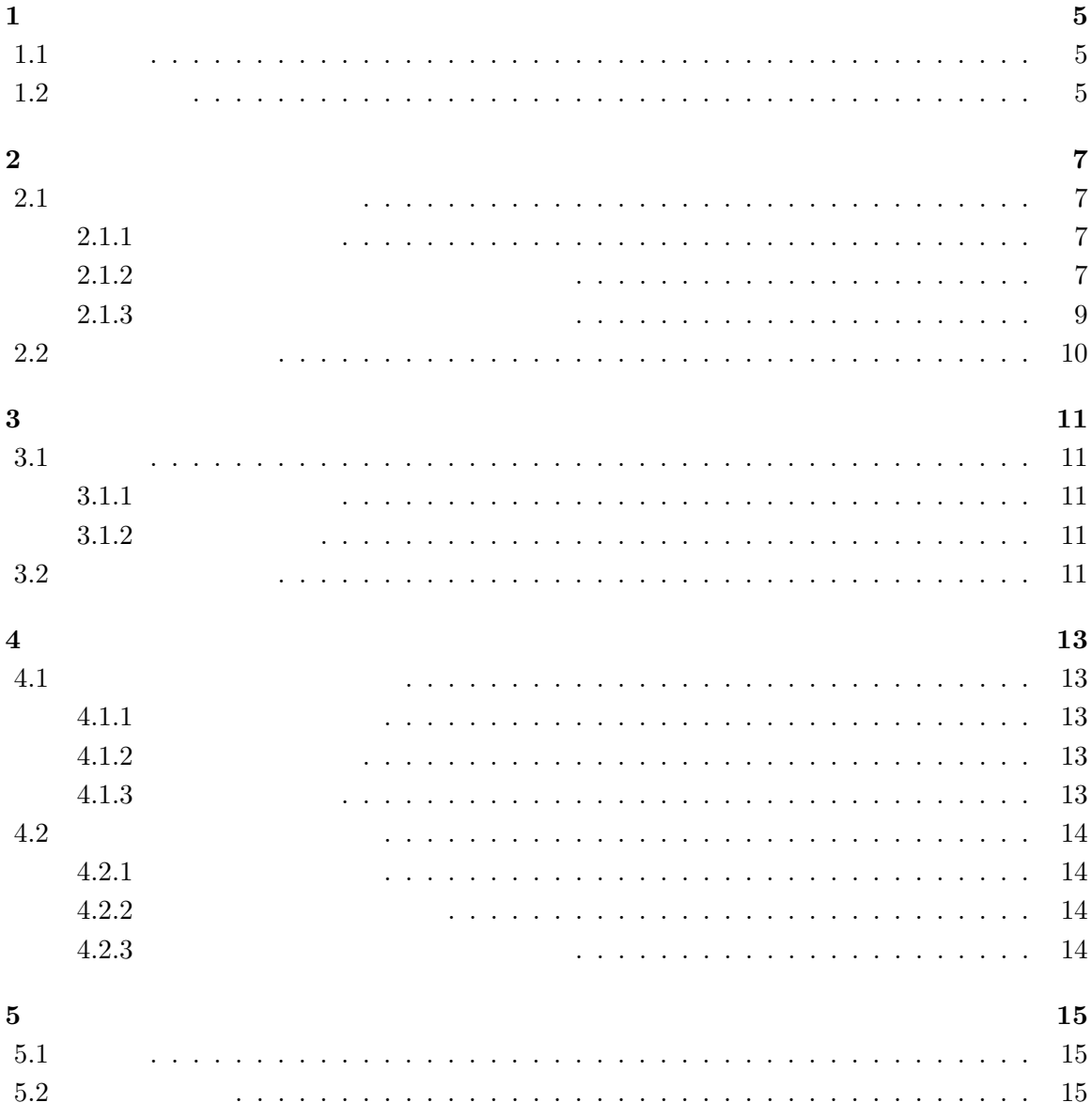

 $\begin{aligned} \text{Google} \qquad \qquad [1] \quad \text{uMap}[2] \qquad \text{Web} \end{aligned}$ 

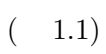

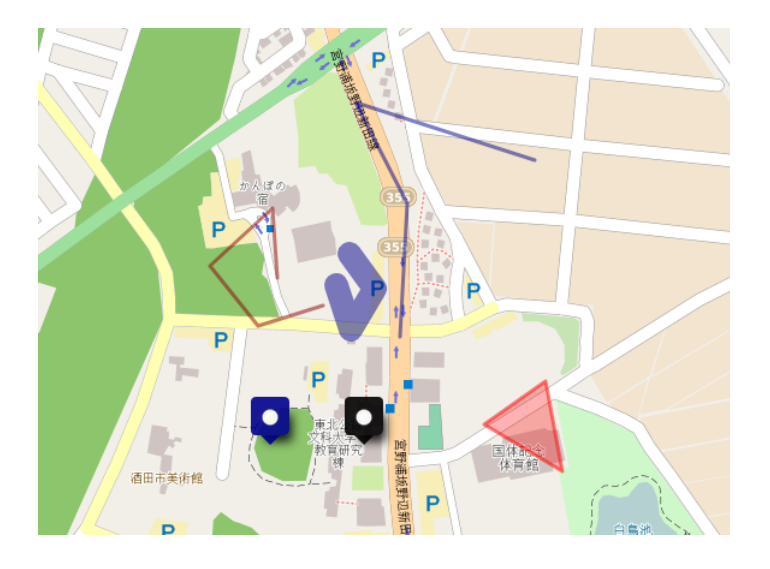

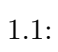

# $1.2$

 $[4]$ 

 $[3]$ 

### $2.1.1$

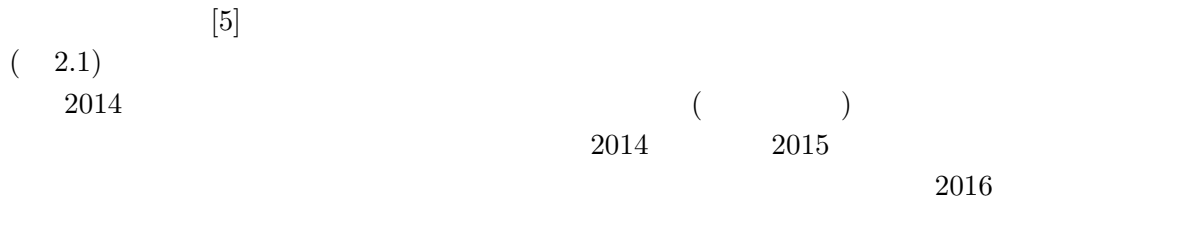

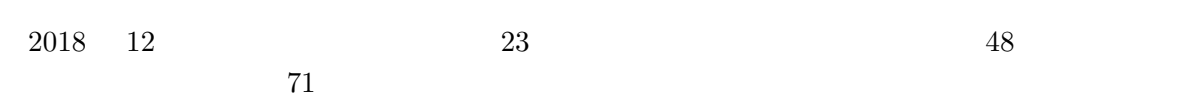

## $2.1.2$

- 
- 1.  $\blacksquare$
- $2.$
- 3. uMap
- 4. 誤字脱字等の確認  $5.$

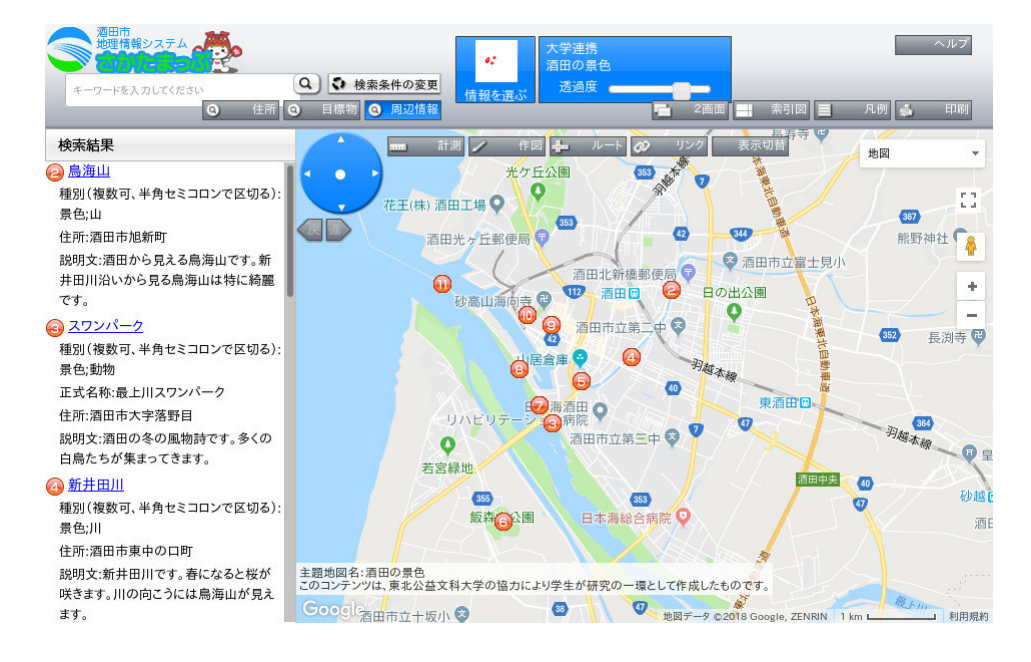

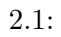

 $\mu\mathrm{Map}$ 

 $(2.2)$  uMap

| KML | P<br>UI. |                  | KMI  | 'ML |
|-----|----------|------------------|------|-----|
|     |          | ⊺D∩<br>U⊥ —<br>◡ | 1670 |     |

 $\mathop{\rm Exef}\nolimits$ 

1.  $\blacksquare$ 

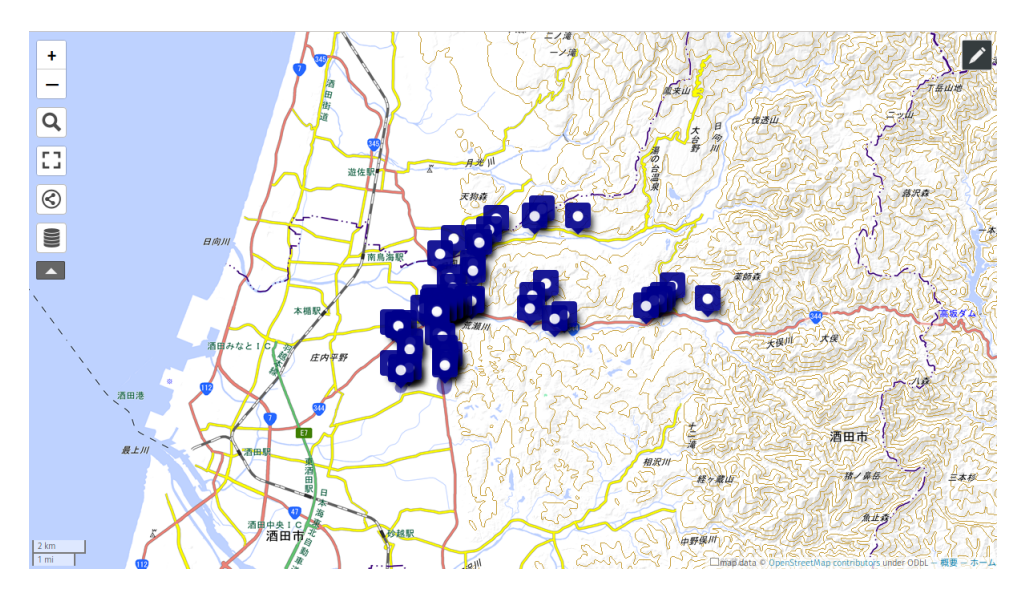

 $2.2:$ 

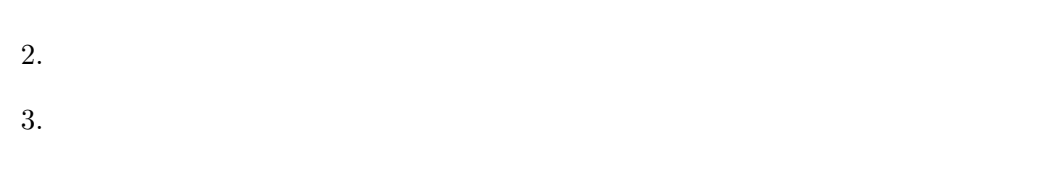

### **uMap**

uMap は、誰でも自由に地図の編集ができ地図の利用ができる OpenStreetMap(OSM) をベー スマップとしマップを作成することができるオープンソースの Web アプリケーションである。

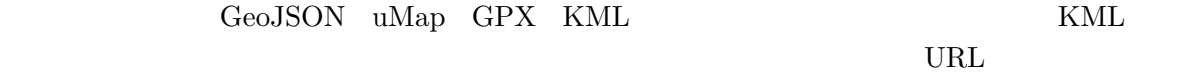

URL  $\Box$ 

 $2.1.3$ 

 $\bold{u}\bold{Map}$ 

## $2.2$

- **• •**  $\mathbf{r} = \mathbf{r} \cdot \mathbf{r} + \mathbf{r} \cdot \mathbf{r} + \mathbf{r} \cdot \mathbf{r} + \mathbf{r} \cdot \mathbf{r} + \mathbf{r} \cdot \mathbf{r} + \mathbf{r} \cdot \mathbf{r} + \mathbf{r} \cdot \mathbf{r} + \mathbf{r} \cdot \mathbf{r} + \mathbf{r} \cdot \mathbf{r} + \mathbf{r} \cdot \mathbf{r} + \mathbf{r} \cdot \mathbf{r} + \mathbf{r} \cdot \mathbf{r} + \mathbf{r} \cdot \mathbf{r} + \mathbf{r} \cdot \$
- *•* 閲覧者に応じたマップの作成
- *•* 画像・動画の加工処理の自動化

 $\mathbf{1}$ 

11

**3**章 システムの提案  $3.1$  $3.1.1$  $2$ 

 $3.1.2$ 

**3.2** システムの概観  $(3.1)$ 

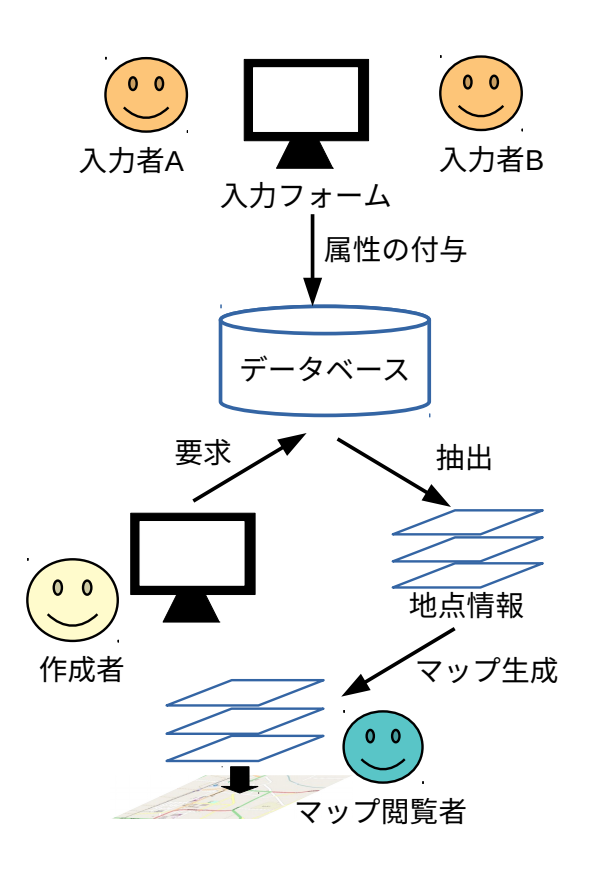

 $3.1:$ 

#### $4.1.1$

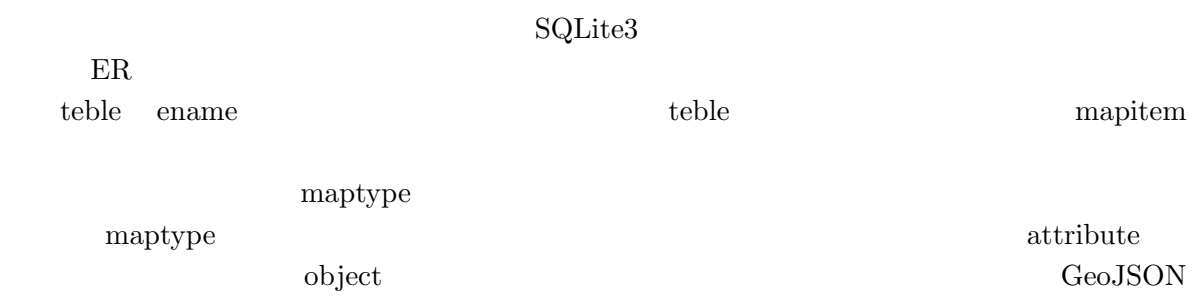

#### $4.1.2$

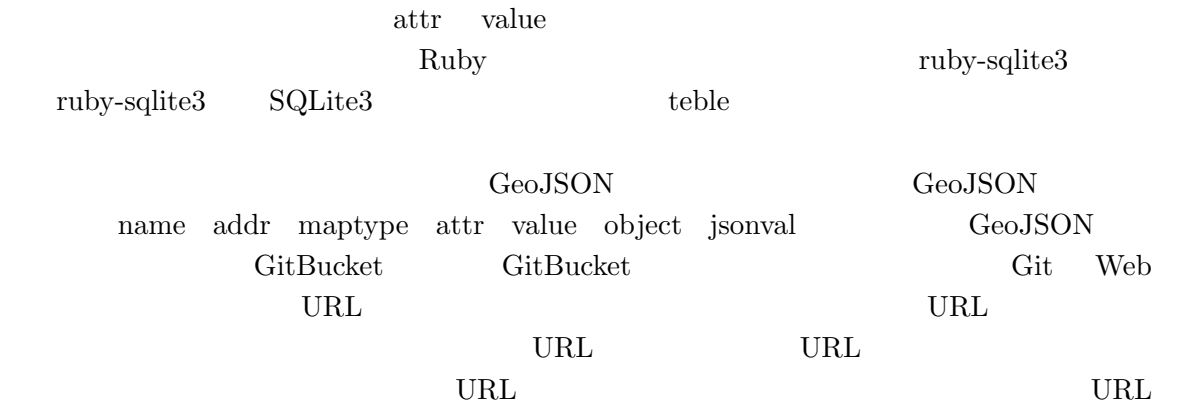

### $4.1.3$

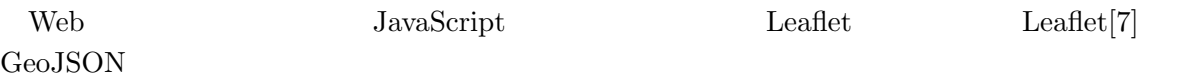

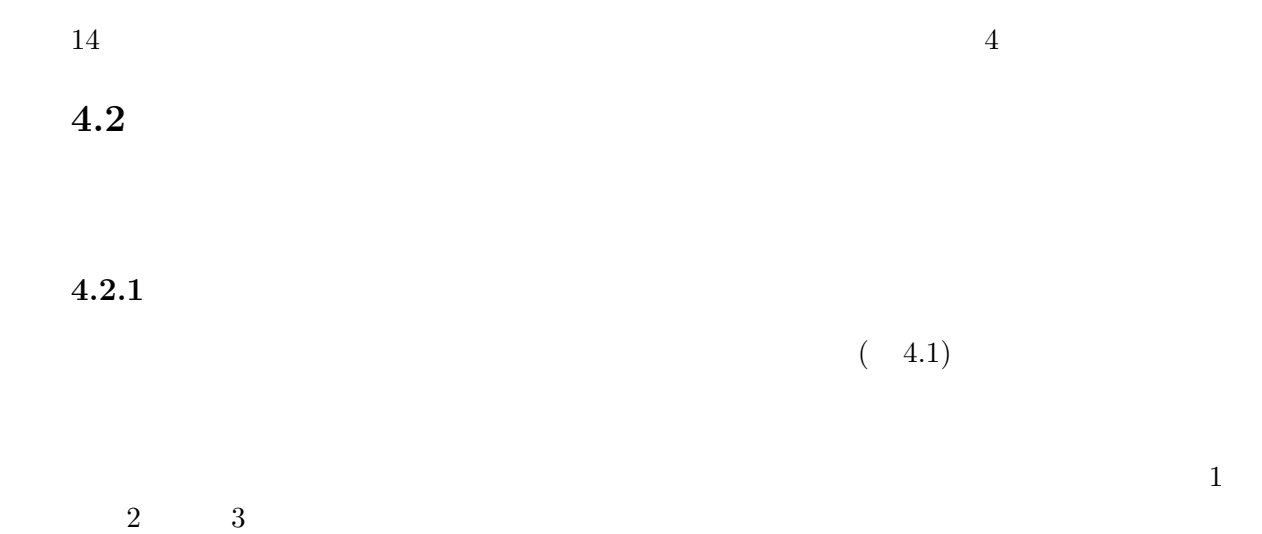

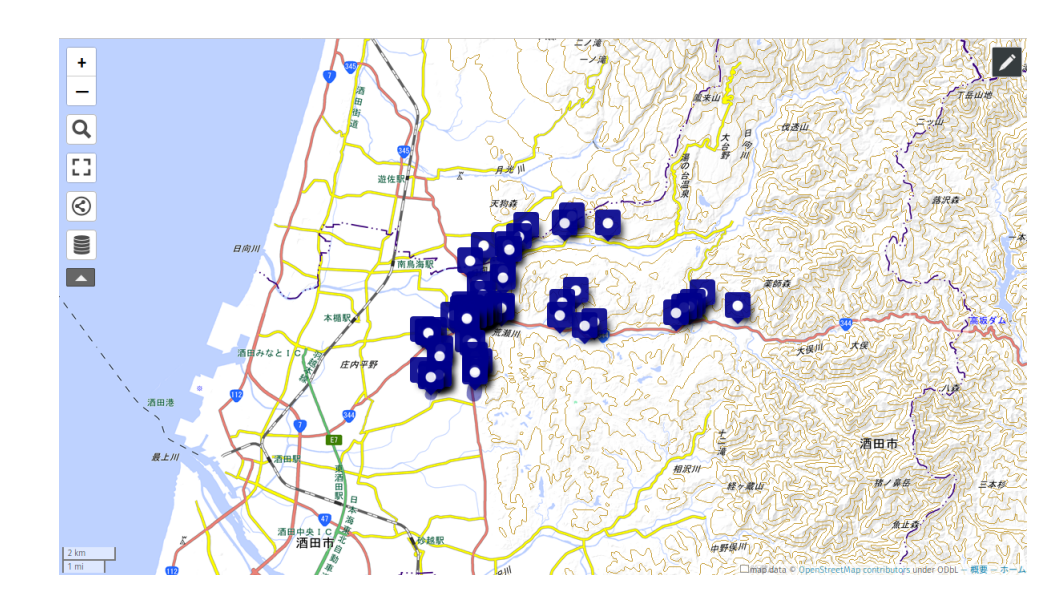

 $4.1:$ 

 $4.2.2$ 

 $GPS$ 

Geolocation API

 $4.2.3$ 

 $\begin{aligned} \text{localhost} \qquad \qquad & \text{localhost} \qquad \qquad \end{aligned}$ 

**The Solution Structure Web**  Web  $\alpha$ 

 $5.2$ 

GeoJSON

GeoJSON

- [1]  $Google$  . https://www.google.com/intl/ja/maps/about/mymaps/. ( 2018-12-15).
- [2] umap. http://umap.openstreetmap.fr/ja/.  $($  2018-12-15).
- $[3]$   $\qquad \qquad , \qquad \qquad , \qquad \qquad .$ . Technical Report 38,  $\,$  $\,$ ,  $\,$ ,  $\,$ ,  $\,$ ,  $\,$ ,  $\,$ ,  $\,$ ,  $\,$ ,  $\,$ ,  $\,$ ,  $\,$ ,  $\,$ ,  $\,$ ,  $\,$ ,  $\,$ ,  $\,$ ,  $\,$ ,  $\,$ ,  $\,$ ,  $\,$ ,  $\,$ ,  $\,$ ,  $\,$ ,  $\,$ ,  $\,$ ,  $\,$ ,  $\,$ ,  $\,$ ,  $\,$ ,  $\,$ ,  $\,$ ,  $\,$ ,  $\,$ ,  $\,$ ,  $\,$ ,  $\,$ ,  $\,$ ,

jan 2016.

- [4] 田島祥, 村上祐治, 内田理, 梶田佳孝. スマートフォンを活用した防災マップ作成支援シス , Vol. 41, No. Suppl., pp. 085–088, 2018.
- [5]  $5$  https://sakatamap.geocloud.jp/webgis/?p=1&bt=-1&. ( $2018$ -12-11).
- [6] Ruby. https://www.ruby-lang.org/ja/.  $(2018-12-15)$ .
- [7] Leaflet. https://leafletjs.com/.  $(2018-12-15)$ .
- [8] Javascript.com. https://www.javascript.com/.  $(2018-12-15)$ .
- [9] Gitbucket. https://gitbucket.github.io/.  $(2018-12-15)$ .
- [10] Sqlite3. https://www.sqlite.org/index.html.  $(2018-12-15)$ .